# Web Frameworks

web development done right

Course of Web Technologies A.A. 2010/2011

Valerio Maggio, PhD Student Prof.ssa Anna Corazza

#### Outline

► Web technologies evolution

- ► Web frameworks
  - Design Principles
- ► Case Study
  - O Django and GAE (Google App Engine)
- ► Working Example

#### Intruduction

- Nowadays frameworks has become a buzzword
  - *Software framework*
  - Web framework
  - Development framework
  - O ...

► So, what do you expect a web framework is?

# 1. Web Technologies Evolution

## Web: Evolution Roadmap

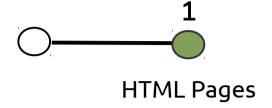

#### **HTML Pages:**

- ► Web developers wrote every page "by hand"
- ►Update a web site means editing HTML
- "redesign" involved redoing every page
  - One at a time
- Solution **not scalable**

## Web: Evolution Roadmap

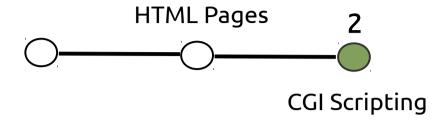

CGI – Common Gateway Interface

- (+) Pages intended as resources
  - Pages are generated dynamically on demand
  - Raise of (so called) server side technologies
- ► (-) Code reuse difficult
  - Lot of "boilerplate" code
- ► (-) High learning curve

## CGI Perl Example

```
#!/usr/bin/perl

print "Content-type:text/html\r\n\r\n";
print '<html>';
print '<head>';
print '<title>Hello Word - First CGI Program</title>';
print '</head>';
print '<head>';
print '<h2>Hello Word! This is my first CGI program</h2>';
print '</body>';
print '</body>';
print '</html>';
```

```
#!/usr/bin/perl

print "Content-type: text/html\n\n";
print "<font size=+1>Environment</font>\n";
foreach (sort keys %ENV)
{
   print "<b>$_</b>: $ENV{$_}<br>\n";
}
```

What are pros and cons of these two CGI examples?

## Web: Evolution Roadmap

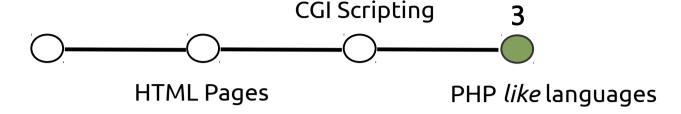

PHP *like* solutions

- (+) Learning curve extremely shallow
  - Code directly embedded into HTML
- (-) No security and/or protection mechanism provided
- (?) Bunch of HTML, (Business Logic) Code,
   (Data) SQL code all together

## JSP Example: Pros and Cons?

```
<%@ page import="java.util.Hashtable,java.sal.*,javax.naming.*,javax.sal.*" %>
<html><head><title>Database Ouery in WebLogic</title></head>
<body>
<h2>Ouerving a database with a JSP</h2>
<% String sal = "select * from user";</pre>
   Connection conn = null:
   Statement stmt = null:
   ResultSet rs = null:
   ResultSetMetaData rsm = null; %>
<% try{
          conn = pool.getConnection( );
          stmt = conn.createStatement( );
           rs = stmt.executeOuery(sql);
          rsm = rs.getMetaData();
          int colCount = rsm.getColumnCount( );
          for (int i = 1; i <=colCount; ++i) { %>
           <%=rsm.getColumnName(i)%> 
         <% } %>
         <% while( rs.next( )){ %>
              for (int i = 1; i <=colCount; ++i) { %>
                    <%= rs.getString(i) %> 
              <%}//for %>
              <%} //while
 } catch (Exception e) {
     throw new JspException(e.getMessage());
                    %>
</body></html>
```

## Web: Evolution Roadmap

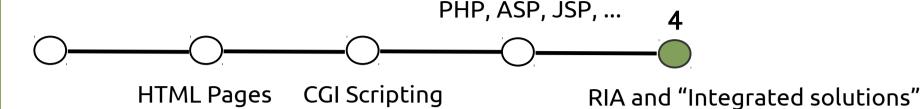

RIA and "Integrated Solutions"

- ► RIA: Rich Internet Applications
  - Q: Do you know what RIA means?
  - A: Desktop-like web applications
    - (Ajax and javascript intensive web apps)
- ► A.k.a. Solutions battery included
- CMS and Web Frameworks

# CMS: Content Management System

Aim to manage work-flows and contents in a collaborative environment

Designed to simplify the publication of contents to web sites and mobile devices

Examples: Joomla, Drupal, Wordpress, ....

#### Web frameworks

- ► **Aim to** alleviate the overhead associated with common Web development
  - O Databases, templates, sessions, ...
- Designed to support the development of dynamic websites, web applications and web services
- Examples: Struts, Spring, Ruby on Rails, Django, Google App Engine, ...

#### So, What is a Web Framework?

```
#!/usr/bin/env python
import MySQLdb

print "Content-Type: text/html\n"
print "<html><head><title>Books</title></head>"
print "<body>"
print "<hl>Books</hl>"
print """
connection = MySQLdb.connect(user='me', passwd='letmein', db='my_db')
cursor = connection.cursor()
cursor.execute("SELECT name FROM books ORDER BY pub_date DESC LIMIT 10")
for row in cursor.fetchall():
    print "">
    print ""
print "</body></html>"
connection.close()
```

- What does this code do?
- ▶ What happens when multiple pages need to connect to database?
- Should a developer *really* have to worry about printing the *Content-type?*
- ► Is this code reusable in multiple environments with different DB connection parameters?
- What happens when a web designer have to redesign the page?

#### Web Frameworks in a nutshell

These problems are exactly what a web frameworks tries to solve

Web frameworks provides a programming infrastructure for applications

Focus on developing code without having to reinvent the wheel

# 2. Web Frameworks Design Principles

#### CGI Architecture Model

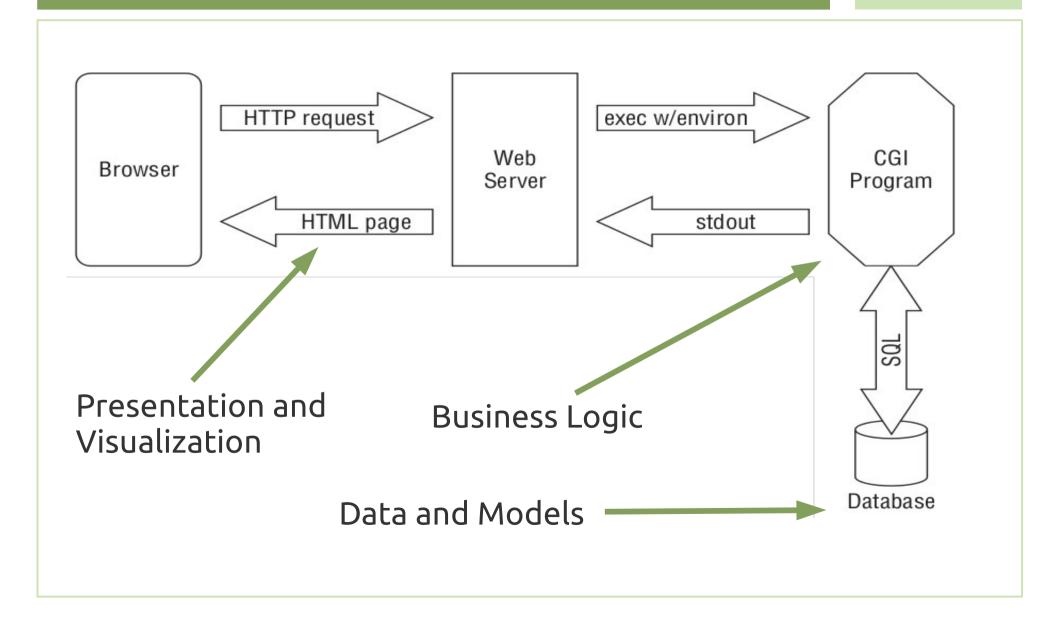

#### CGI Architecture Model

- ► Task centric architecture (a.k.a. Model 1)
  - Difficult reusability and maintenance of code
  - Requires different skill-sets

#### High coupling among:

- ► Presentation (View)
  - How to show data
- Processing (Controller)
  - O What information to show
- Data Acquisition (Model)
  - What information to extract (from DB)

# Model 1 Architecture (Java)

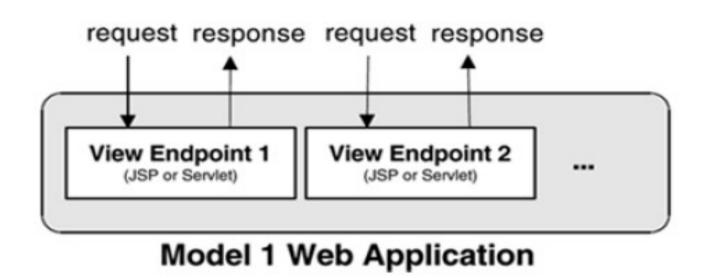

- Processing delegates as JSP and Servlets
- ► Is there any difference between CGI and Servlet?

#### MVC Architecture Model

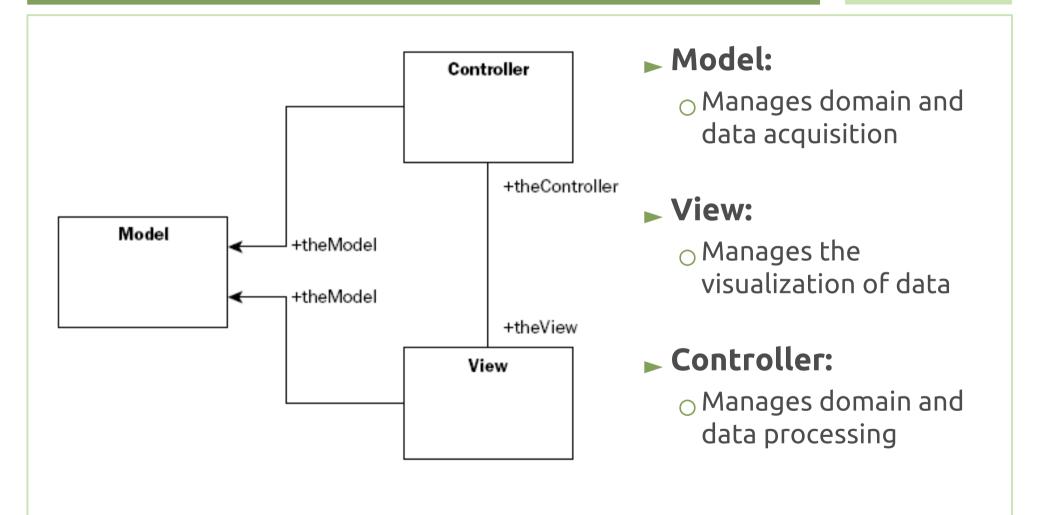

Q: Do you think this model is feasible to be used on the web as is?

#### Web-MVC Architecture Model

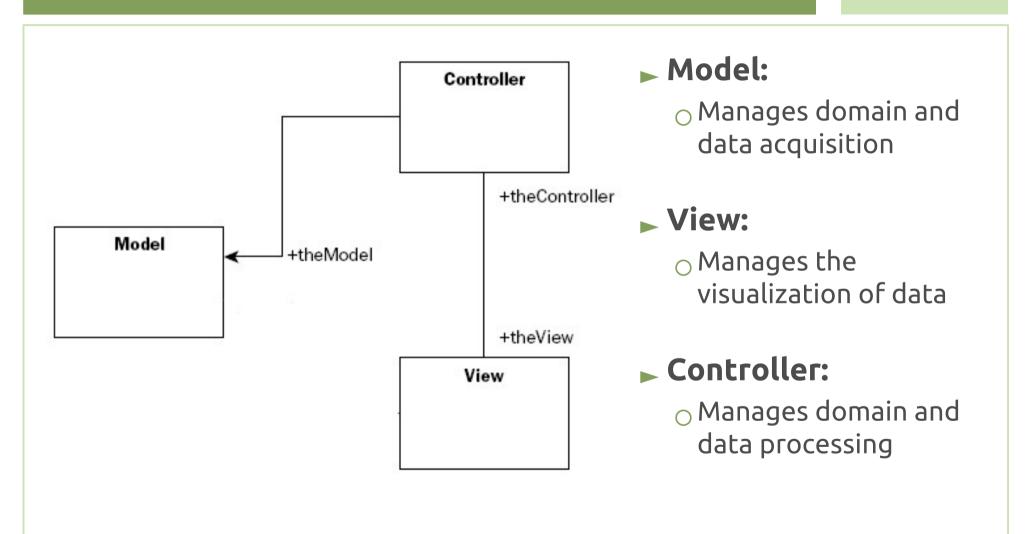

A: No (direct) relationship between the view and the model

# Model 2 Architecture (Java)

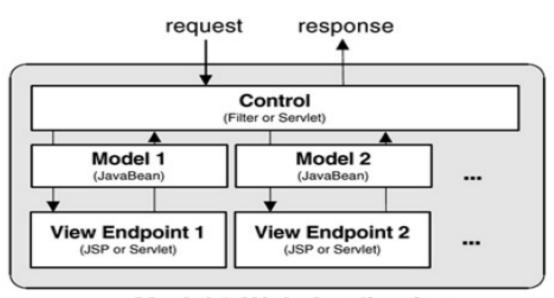

Model 2 Web Application

- ► Model:
  - EJB andJavabeans
- ► View:
  - JSP and JFaces
- ► Controller:
  - Servlets

#### Fulll-stack web frameworks

#### From Python.org wiki:

[..] frameworks provide support for a number of activities such as interpreting requests, producing responses, storing data persistently, and so on.
[..] those frameworks [..] are often known as **full-stack** frameworks in that they attempt to supply components for each layer in the stack.

So, what are such components?

# Web Frameworks Capabilities

#### View

- JavaScript Library
- Template Engine and View Composition
- Development Server

#### ► Controller

- URL Routing
- Controller-view Association

#### ► Model

- Database Abstraction
- ORM (Object Relational Mapping)

## **Database Access**

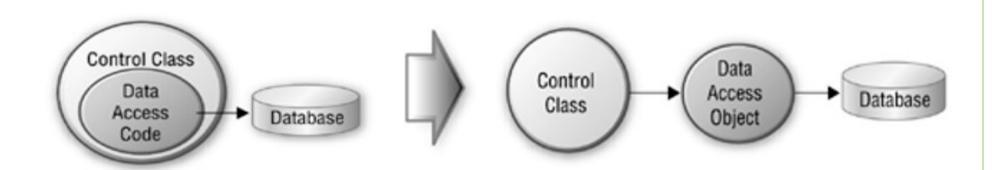

Distributed Access

Logic (JSP, Servlets) Centralized Access
Logic

Q: How easy is modify

the db schema?

# Active Record pattern

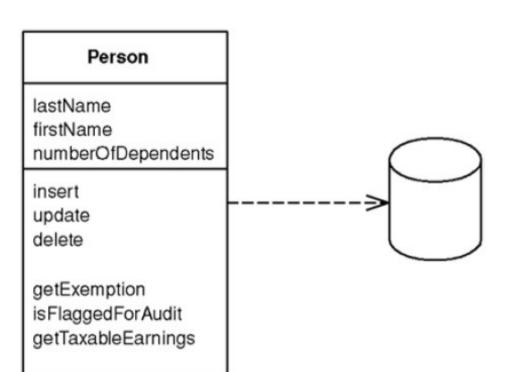

An objectencapsulates bothdata and behavior

Put data access logic in the domain object

http://martinfowler.com/eaaCatalog/activeRecord.html

# Heavy-weight vs Light-weight Frameworks

- Heavy-weight frameworks:
  - (Mostly) Java Based
  - O Based on Model 2 Architecture
  - High learning curve
  - Bunch of (XML) Configuration Files
- Light-weight frameworks:
  - Convention over Configuration and DRY Principles
  - Shallow learning curve
  - Use of Dynamic Languages
    - Python, Ruby, Groovy, Scala

# H-W Java frameworks: Struts

```
<?xml version="1.0" encoding="ISO-8859-1" ?>
□<struts-confiq>
   <form-beans>
     <form-bean name="LoginForm"</pre>
         type="com.oreilly.jent.struts.library.ui.LoginActionForm"/>
     <form-bean name="AddBookForm"
         type="org.apache.struts.validator.DynaValidatorForm">
       <form-property name="title" type="java.lang.String"/>
       <form-property name="author" type="java.lang.String"/>
       <form-property name="isbn" type="java.lang.String"/>
       <form-property name="addBookAction" type="java.lang.String"/>
     </form-bean>
   </form-beans>
   <global-forwards>
                           path="/home.do"/>
     <forward name="home"
     <forward name="login"</pre>
                                path="/login/index.jsp"/>
   </global-forwards>
   <action-mappings>
     <action path="/home" parameter="/home.jsp"
         type="org.apache.struts.actions.ForwardAction" />
     <action path="/login" name="LoginForm"
         scope="request" validate="true" input="/login/index.jsp"
         type="com.oreilly.jent.struts.library.ui.LoginAction">
       <forward name="success" path="/login/success.jsp" redirect="false"/>
       <forward name="failure" path="/login/index.jsp" redirect="false"/>
     </action>
   </action-mappings>
   <controller processorClass=</pre>
       "com.oreilly.jent.struts.library.ui.LibraryRequestProcessor"/>
   <message-resources parameter="application"/>
 </struts-config>
```

#### H-W Java frameworks: Hibernate

```
CREATE TABLE users (
  id VARCHAR(20) NOT NULL,
  password VARCHAR(20),
  PRIMARY KEY(id)
);
```

# Design Principles

#### Convention over configuration

- "Convention over Configuration is a programming design that favors following a certain set of programming conventions instead of configuring an application framework. [...]"
- DRY (Don't repeat yourself)
  - "DRY is a principle that focuses on reducing information duplication by keeping any piece of knowledge in a system in only one place.

# 3. Case Study: Django and Google App Engine

# Frameworks and Languages

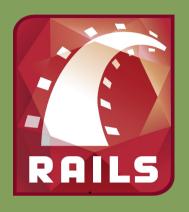

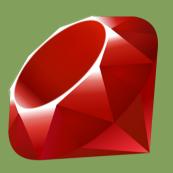

# django

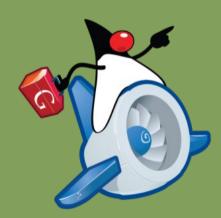

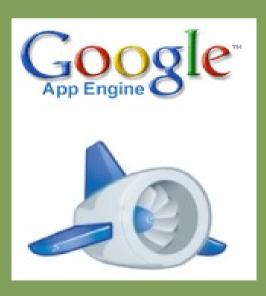

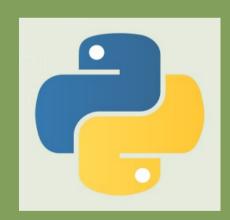

# Python Programming Language

"Speed and flexibility of development are critical. Dynamic languages let you get more done with less lines of code (which means less bugs)"

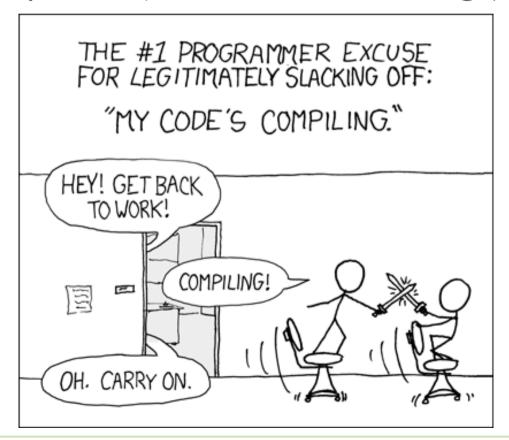

- Object oriented languages
- Clean and simple syntax
  - Strong Typed
  - Dynamic Typed

# Python Programming Language

- ► Is there someone that uses python in professional projects?
  - O IBM, Google, Sun, HP, Industrial Light and Magic, NASA, Microsoft

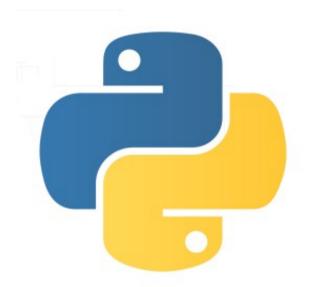

- ► Goggle it:
  - site:microsoft.com python
  - You'll get more than 9 thousands results

# Python: Language of the year 2010

Programming language Python has become programming language of 2010. This award is given to the programming language that gained most market share in 2010.

Python grew 1.81% since January 2010. This is a bit more than runner up Objective-C (+1.63%).

Objective-C was favorite for the title for a long time thanks to the popularity of Apple's iPhone and iPad platforms. However, it lost too much popularity the last couples of months.

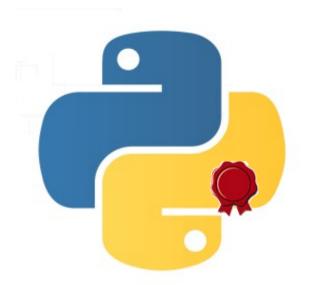

Python has become the "de facto" standard in system scripting (being a successor of Perl in this), but it is used for much more different types of application areas nowadays.

Python is for instance very popular among web developers, especially in combination with the **Django** framework.

Since Python is easy to learn, more and more universities are using Python to teach programming languages.

**Source:** tiobe.com

# TIOBE: Programming Languages ranking

| Year | Winner |  |
|------|--------|--|
| 2010 | Python |  |
| 2009 | Go     |  |
| 2008 | С      |  |
| 2007 | Python |  |
| 2006 | Ruby   |  |
| 2005 | Java   |  |
| 2004 | PHP    |  |
| 2003 | C++    |  |

| Category                  | Ratings Jan 2011 | Delta Jan 2010 |
|---------------------------|------------------|----------------|
| Object-Oriented Languages | 55.8%            | +1.4%          |
| Procedural Languages      | 39.2%            | -2.1%          |
| Functional Languages      | 3.5%             | +0.4%          |
| Logical Languages         | 1.5%             | +0.2%          |

http://www.tiobe.com

# Python Dynamic Typing

# "Duck Typing"

Walks like a duck?

def half (n):
 return n/2.0

Quacks like a duck?

**Q:** What is the type of variable n?

It's a duck!

# Django web framework

#### Design characteristics

- Model-View-Controller for the Web
- Written in Python
- Explicit instead of implicit
- Loose Coupling
- ► Don't repeat yourself

## Django Architecture Model

- Django is based on a slightly different version of MVC
  - oa.k.a. **MVT:** Model View Template
- Model: Domain Objects
  - Python Classes
- View: contains business logic for the pages
  - Callback as python functions
- Templates: describes the design of the page
  - Template Language HTML based

# Django Stack

- ► Database wrapper (ORM)
- ► URL dispatcher
- Template system
- ► Admin Framework
- ► 118n & l10n
- Authentication
- ► RSS
- **.....**

## Projects and Applications

- Projects:
  - Composed by different applications
  - Glued together by unique configuration file
- ► Applications:
  - Set of **portable** functionalities
  - Code is more reusable
  - Django Plugables
    - (djangoplugables.com)

```
books/
__init__.py
models.py
views.py
```

# URL Dispatcher

- Loose coupling principle between URLs and Views
  - Based on regular expressions

# Template Language

- Very restrictive specific-language
  - Allows only presentation operations
  - No logic and/or processing allowed
- Less Pythonic
  - Oriented to web designers
  - OHTML based
- Templates Inheritance Mechanism
  - Code Reuse

## Template Language (2)

- ► Template Inheritance
  - Templates are composed by Blocks

#### base.html

```
<html>
  <body>
    <h1>
      {% block title %}
      {% endblock %}
    </h1>
    <div id="content">
      {% block content %}
      {% endblock %}
    </div>
  </body>
</html>
```

#### index.html

```
{% extends 'base.html' %}
{% block title %}
    Index page
{% endblock %}
{% block content %}
    ...
{% endblock %}
```

# Template Language (3)

- ► Variables: {{ variable\_name }}
- ► Tags: {% template\_tag %}
  - Board definition: Tags tell the framework to do something
- Filters: {{ variable|filter }}
  - Alters the formatting of variables

#### Django Admin Framework

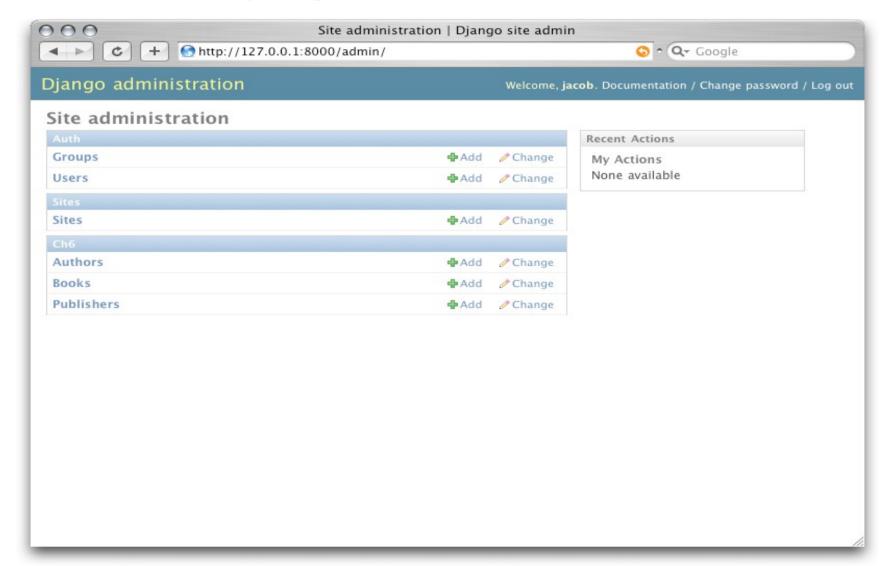

- ►So called *Killer-application*
- ► Compliant with Active record Pattern

## Django Included Apps

- ► django.contrib.auth
  - An authentication system.
- django.contrib.contenttypes
  - A framework for content types.
- django.contrib.sessions
  - A session framework.
- django.contrib.sites
  - A framework for managing multiple sites with one Django installation.
- django.contrib.messages
  - A messaging framework.

## Google App Engine

- dynamic web serving (built on top of Django)
  - o e.g. supports Django Templating Language
- persistent storage
- automatic scaling and load balancing
- APIs for authenticating
  - using Google Accounts
- a fully featured local development environment
- scheduled tasks for triggering events at specified times and regular intervals

## References: Google App Engine

http://code.google.com/appengine/

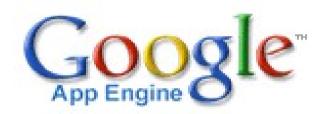

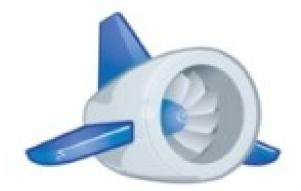

## References: Django

- http://www.djangoproject.com/
  - Sito del Progetto
- https://groups.google.com/forum/#!forum/django-it
  - Google group Italiano di Django

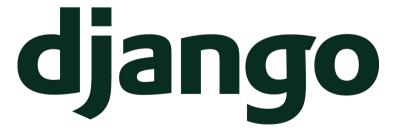

## References: Python

- http://www.python.org
  - Sito ufficiale di Python
- http://www.python.it
  - Sito ufficiale Python Italia
- https://groups.google.com/forum/#!forum/it.comp.lang.python
  - Google group Italiano di Python
- http://forum.python-it.org
  - Forum (~)official Python Italia
- http://www.pycon.it/
  - Python Italian Conference
  - EuroPython 2011 Florence, IT across spring

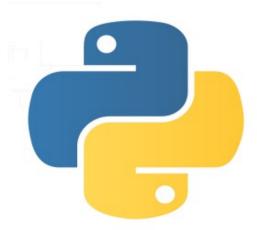

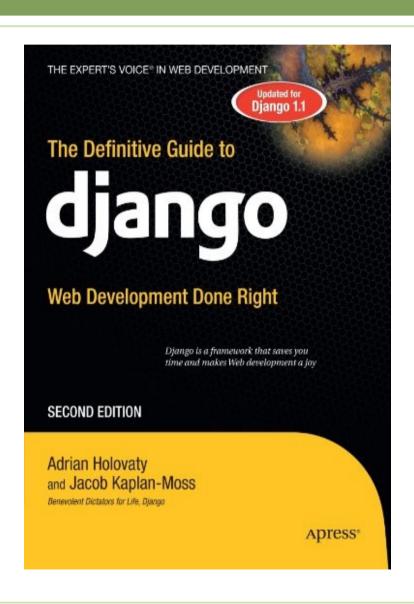

The definitive guide to Django A. Holovaty and J.K. Moss, Apress

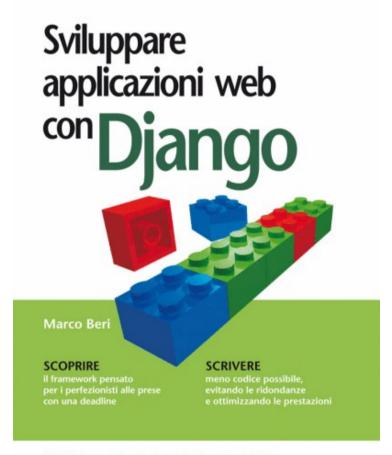

Sviluppare applicazioni web con Django, Marco Beri,APOGEO

"Non ti ripetere mail Ogni singolo concetto o frammento di dati deve essere presente una – e una sola – volta. La ridondanza è male. La normalizzazione è buona. Per questo il framework deve essere in grado di dedurre dal meno possibile, il massimo possibile." – Filosofia dei creatori di Diango – www.diangoproject.com

**APŒEO** 

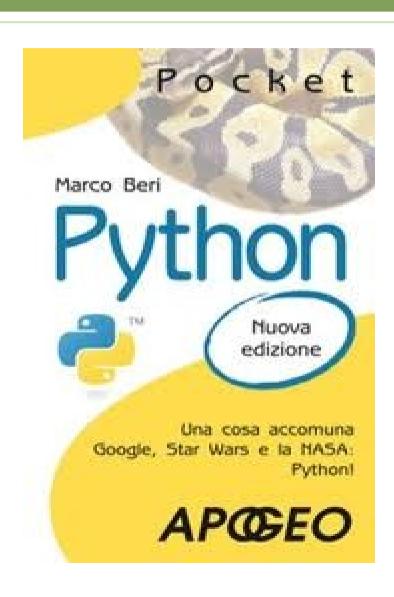

Python,
 Marco Beri, APOGEO
 Serie Pocket

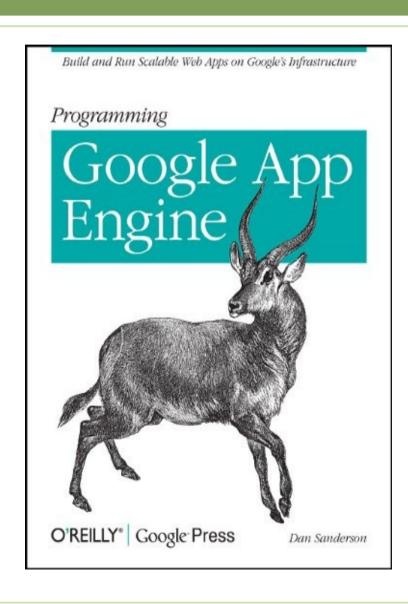

Programming Google
 App Engine,
 D. Sanderson,O'Reilly

# And last...

►Want to get some actions?

Let's do together a working example